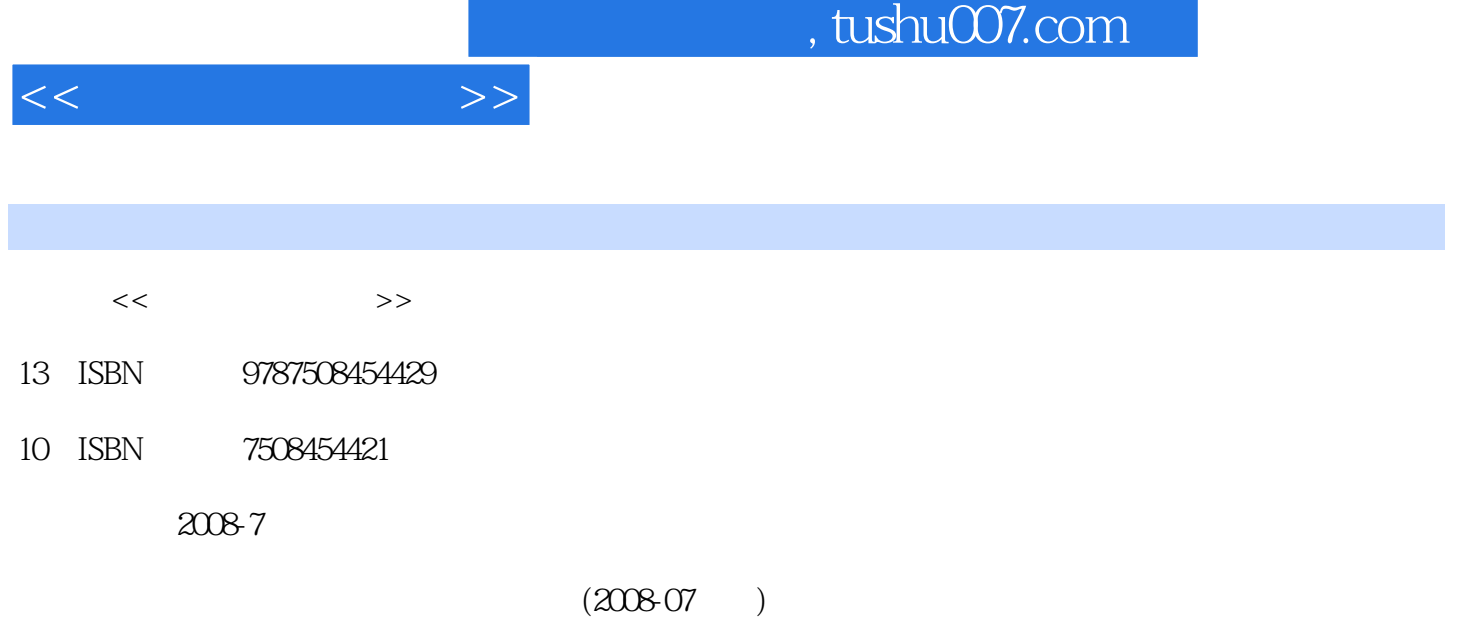

页数:287

PDF

http://www.tushu007.com

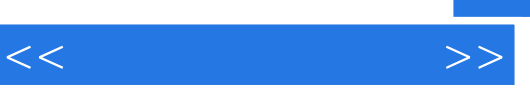

 $\overline{a}$  , which are the set of the set of the set of the set of the set of the set of the set of the set of the set of the set of the set of the set of the set of the set of the set of the set of the set of the set of th

 $4^{4}$  21

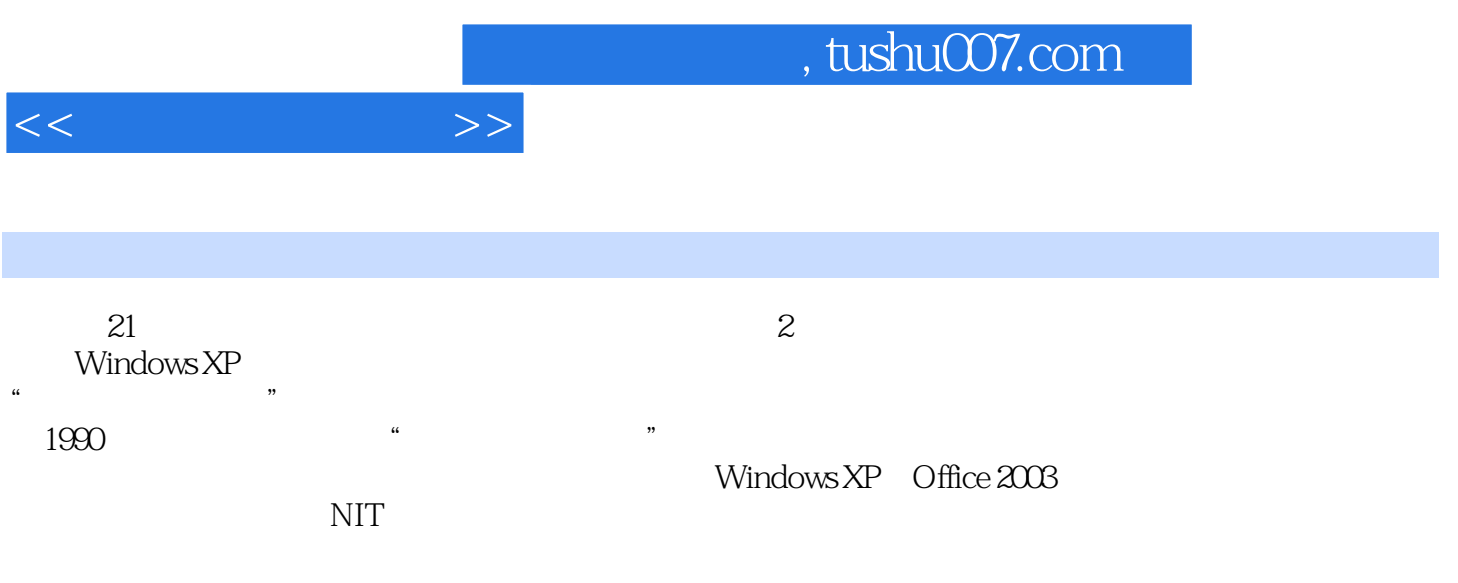

 $1.1$   $1.1$   $1.1.1$   $1.1.2$  $1.1.3$  1.1.4  $1.2$  1.2.1  $1.22$  $1.23$   $1.3$   $1.31$   $1.32$   $1.33$  $1.4$   $1.41$   $1.42$ 2 Windows XP 2.1 Windows XP 2.1.1 Windows XP 2.1.2 Windows XP 2.1.3 Windows XP  $2.2$  Windows XP  $2.2$   $2.2$  Windows XP 2.3 Windows XP 2.3.1 2.3.2 2.3.3 2.3.4 2.3.4  $235$  2.36  $237$  2.4 Windows XP 2.4.1  $242$   $243$   $25$  Windows XP  $251$   $252$   $253$   $254$   $255$   $256$ 2.5.7 2.5.8 2.5.9 2.5.10 2.6 Windows XP 2.6.1 2.6.2 Windows Media Player 2.6.3 2.6.4 2.6.5 3 3.1 Word 20033.1.1 Word 2003 3.1.2 Word 2003 3.1.3 Word 2003  $32$   $321$   $322$   $323$   $33$  $331$   $332$   $333$   $334$   $34$   $341$   $342$  $343$   $35$   $351$   $352$   $353$   $36$ 3.6.1 3.6.2 3.6.3 3.64 3.7 3.7.1 3.7.2 3.7.3 3.7.4 3.8 3.81 3.8.2 3.8.3 3.8.3 4 41 Excel 2003 4.1.1  $\text{Excel } 200341.2$   $\text{Excel } 2003$   $\text{4.2}$   $\text{4.2}1$   $\text{4.2}2$ 4.3 4.31 4.3.2 4.4 4.41 4.4.2 4.4.3 4.4.4 4.4.4 4.5 4.5.1 4.5.2  $453$   $454$   $455$   $46$   $461$   $462$ 4.7 4.7.1 4.7.2 4.8 Excel 2003 5 5.1 PowerPoint 20035.1.1 5.1.2 PowerPoint 2003 5.1.3 PowerPoint 2003 5.2 5.2.1 5.2.2 5.2.3 5.2.3 5.3 5.31 5.3.2 5.3.3 5.3.4  $5.35$   $5.4$   $5.41$   $5.42$   $5.43$   $5.41$  $5.45$   $5.46$  "Excel "  $5.47$  " " $5.48$  "  $5.49$   $5.5$   $5.5$   $5.51$   $5.52$  $5.5.3$   $5.5.4$   $5.6$   $5.61$  $562$  6 6.1 6.1  $61.2$   $62$ Intemet $621$ Intemet $621$ Intemet $622$ TCP/IP 议6.2.3 因特网地址与域名6.2.4 Internet的应用6.3 E—mail的发送与接收6.3.1 E—mail地址6.3-2 申请一个免  $6.33$  6.4 6.4.1 IE 6.0 6.4.2 6.4.3  $6.4.4$   $6.4.5$   $6.5$   $6.51$   $QQ$  $6.5.2$  BBS  $6.6$   $6.6.1$   $6.6.2$   $6.6.3$ 6.7 6.7.1 6.7.2 6.7.3 6.7.4

 $<<$   $>>$ 

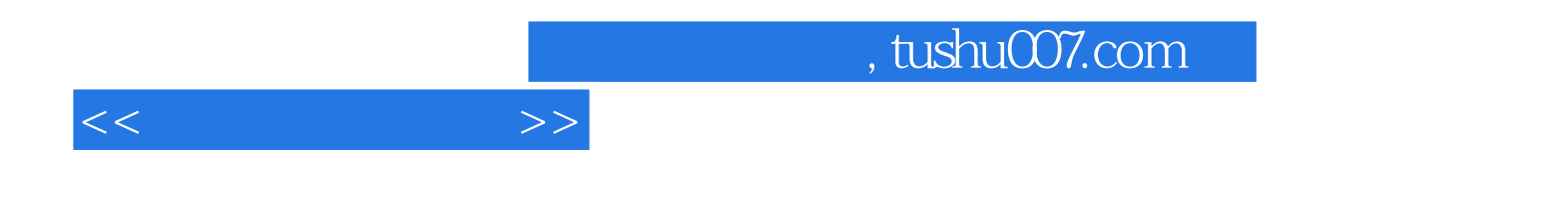

本站所提供下载的PDF图书仅提供预览和简介,请支持正版图书。

更多资源请访问:http://www.tushu007.com